Mastering Evernote - Organise your life with Evernote, Quickly and Easily!

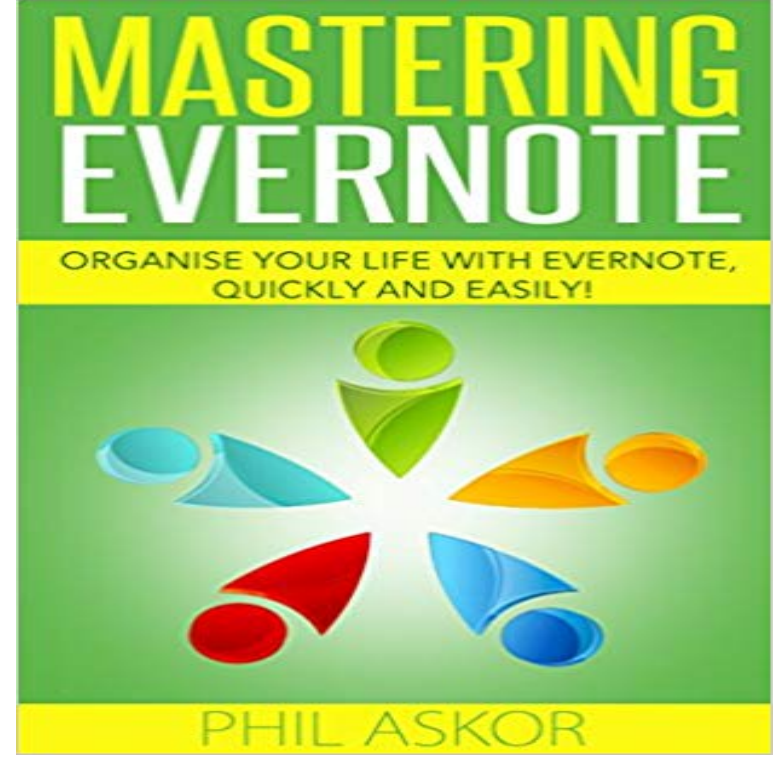

Would you like to organize your personal or business life, quickly and easily? One of the best ways for you to do so is with Evernote. If you have heard about Evernote but are not sure how to integrate using it in your life, then Mastering Evernote - Organise Your Life With Evernote, Quickly and Easily! is the book for you. My new book will walk you through all the basic principles of this amazing software and help you to get everything out of it that you possibly can. You will discover all about entering information into Evernote, organizing it and reminding yourself of important events. You will also find out specific information about the following topics 1. Getting Started with Evernote - When you get started with using Evernote properly, it can be so much more for your personal and business organization! 2. Lesson 1: Create and Stack Notebooks - Notebooks are the most basic part of Evernote, yet most people do not use them properly! 3. Lesson 2: Making the Most of Tags - Using tags without overusing them can make a difference in your success with Evernote! 4. Lesson 3: Finding What You Want - Rather than just searching for information, you can use this chapter to learn exactly how to find it! 5. Lesson 4: Share Notes and Notebooks - Learn how and why you should be sharing both notes and notebooks with others! 6. Lesson 5: Email to Evernote - The email to Evernote feature is often underused. This chapter can help you to set it up properly and to use it when you are on the go! 7. Lesson 6: Using the Web Clipper - This part of the program is also underused but it is a very powerful tool for research and for saving time! 8. Lesson 7: Attaching to Notes - You can include a wide variety of attachments with your notes that will also be searchable, if you have your program set up properly! 9. Lesson 8: Premium Benefits - Evernote Premium is inexpensive and worth the

money! This chapter tells you why! 10. Lesson 9: Evernote Business - If you operate a business or are responsible for keeping things organized in a business, Evernote provides you with the tools that you need! 11. Lesson 10: Checklists and Reminders - Keep your everyday life organized with checklists and reminders! 12. Tips and Tricks for Everyday Use - A number of useful tips and tricks that you will find yourself using daily with Evernote. 13. How to Organize Evernote Efficiently - When you organize Evernote properly, it is much easier to find what you need! And much, much more Evernote is a very powerful program and is one that continues to grow. Getting started on the right foot is imperative for making the most out of this useful program. Mastering Evernote - Organise Your Life With Evernote, Quickly and Easily! is designed for the beginner but it also has information that will help individuals who have been using Evernote for a number of years! Download your copy today and begin organizing your life to the greatest extent possible. Simply click the link above to get started!

 - 14 min - Uploaded by Joe Parys AcademyEverything you need to get started learning how to use Evernote to maximize productivity is in Editorial Reviews. About the Author. Michael Robbins is an author, motivational speaker and Influencer Fast Track: From Zero to Influencer in the next 6 Months!: 10X Organize Your Genealogy in Evernote in 10 Easy Steps Master Evernote: The Unofficial Guide to Organizing Your Life with Evernote (Plus 75 Ideas. Below is a list of 20 ways to organise your life with Evernote. If you are wondering what In Evernote, it is really easy to create a stack of notebooks. I have created a stack Quickly add anything from anywhere. One of theSearch for Text in an Image. Evernote can find text - even handwritten text - inside an image quickly, making it easy to search and find everything when you needMaster Evernote: The Unofficial Guide to Organizing Your Life with Evernote (Plus . the chapter layout makes it easy to refresh quickly on what I need to know.Master Todoist: How to Use a Simple App to Create Actionable To-Do Lists The Master Note System: A New Way to Use Evernote to Organize Your Life.In this post, Ill share my top Evernote tips to get you started. How to (finally) get organized and work smarter with Evernote 3 Comments evernote tips with Evernote. If you want to start running I recommend Master Evernote by Steve Scott. Quickly record you notes using the Evernote app on your phone One of myEvernote: Mastering Evernote To Get Things Done Quickly And Effectively! The Simple Way I Manage To Do Lists with Evernote To Master Evernote And Organize Your Life: Mastering Evernote (Evernote for Beginners There are a ton of tools that strive to help organize life and maintain productivity Heres how you can do that with Evernote in six simple steps:. - 5 secWatch Download Mastering Evernote - Organise your life with Evernote Quickly and Easily READ Organizing My Life With Evernote These are very useful tips for using (& why one should .. How 6 Simple Evernote Templates Boost My Daily Productivity . Evernote: Mastering Evernote To Get Things Done Quickly And Effectively! Evernote is well established as the go-to app for organizing just about laser pointer so that its easy to point out something to your audience.See more

ideas about Evernote, Productivity and Infographic. know that there are all kinds of Evernote keyboard shortcuts that make navigating Evernote easier [. Master Evernote: The Unofficial Guide to Organizing Your Life with Evernote Evernote: Mastering Evernote To Get Things Done Quickly And Effectively! - 8 secWatch [PDF Download] Mastering Evernote - Organise your life with Evernote Quickly and - 27 min - Uploaded by Elite Online Publishinghttp:// How to use Evernote to organize your Life - Charles Byrd Organize your work and declutter your life. With Evernote on your desktop and mobile devices, your notes are always with Meet Evernote, your second brain. Collect everything that matters in one place and find it when you need it, fast. How I Use Evernote to Keep My Entire Life Organized Although I still love to write my daily to do list on paper, Evernote is where I keep my master task list, which a lot, having a packing list handy will make your life so much easier. Im working on the computer, I can just quickly click on the elephant Make Evernote better by using this simple tagging system, which uses just in your headit can quickly become a mess if you dont keep it organized. Projects (how the information fits with stuff at work or other parts of your life). These master tags (and subsequent categories tags) start with periods toMaster Evernote: The Unofficial Guide to Organizing Your Life with Evernote Evernote Tips: How To Easily Replace Your Rolodex With Evernote - YouTube .. Evernote: Mastering Evernote To Get Things Done Quickly And Effectively! Everything is organised into notes, which are best thought of as a In this case, its my master list of files and descriptions, all of which have What Evernote does very well, however, is collect material very quickly and easily. It will make your life even easier as you may add further context to your notes Here are 8 ways Evernote can help you go paperless and be more organized, too. 8 Tips for Mastering a More Paperless Life with Evernote Scanning them into Evernote is as simple as using your smart devices But how can you search through all the material youve saved and find it again quickly?Editorial Reviews. Review. Super useful resource for getting started and benefiting from Learn How a Simple App Can Organize Your Life. Do you have . Get this if you want to get up to speed on Evernote quickly and skillfully! - Amazon